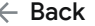

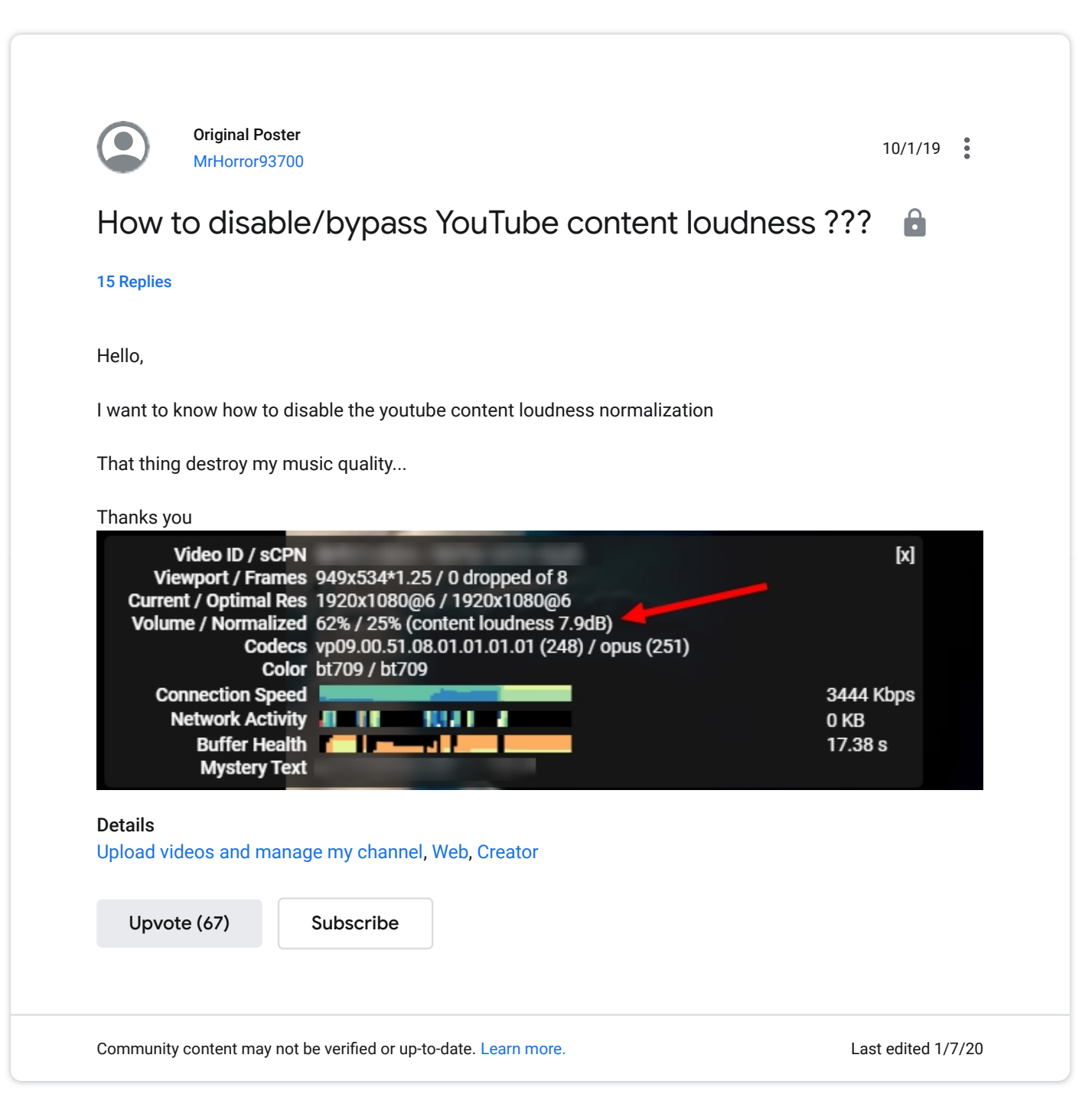

## All Replies (15)

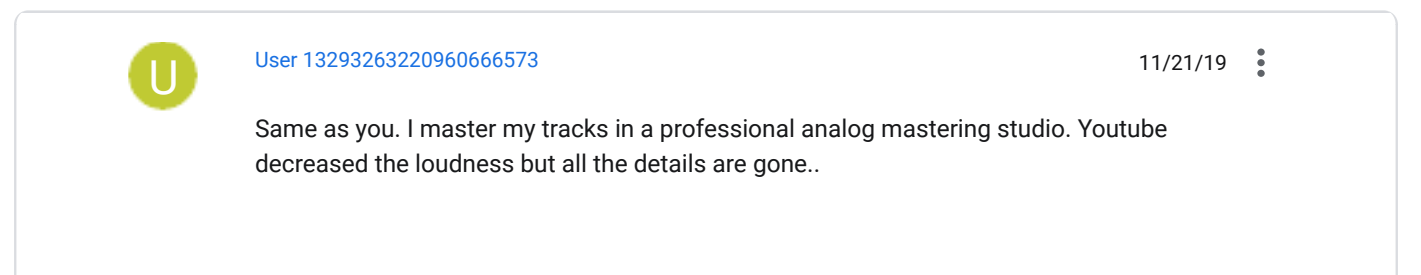

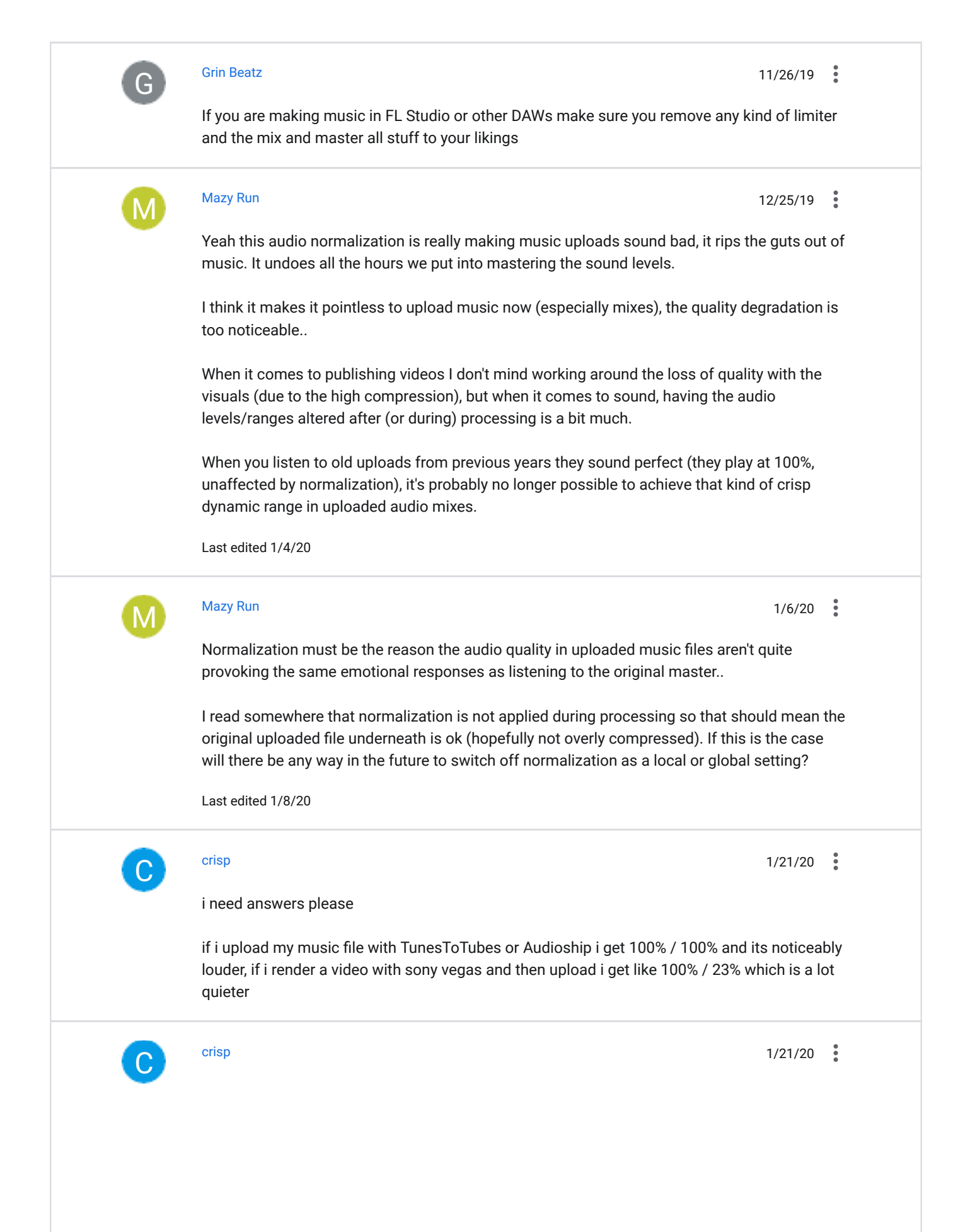

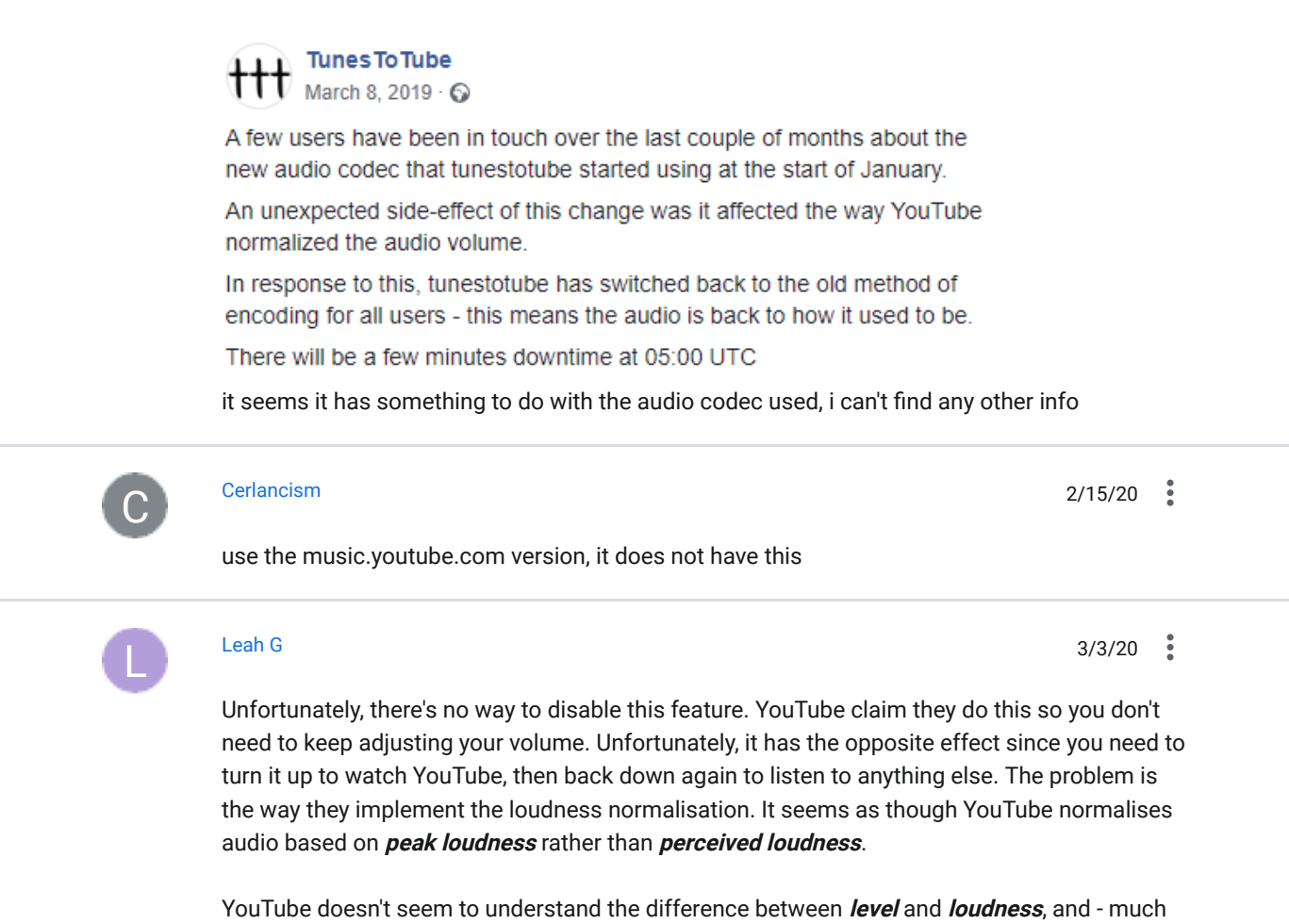

like many British TV channels - they don't have any idea what *perceived loudness* is. If you look at the "stats for nerds" on any video, the "content loudness" will be displayed in decibel full scale (dBFS - though YouTube shortens it to dB). To add even more confusion, a song that has been mastered so its highest peak level is 0 dBFS will be shown as something stupid like +7 dBFS if it's *peak loudness* is too high. (The sound would clip like heck and be totally distorted if that was its actual level) How they get that measurement I really don't know... It looks like it's probably the amount of gain required to bring the audio back to its original level, based on the highest peak level (not loudness).

When referring to digital audio:

- Level is an accurate measure of voltage (pressure).
- Loudness is the average distance from the "centre" of the wave (-∞ dBFS) to the peak. Level affects loudness.
- Decibel full scale (dBFS) is a unit of measurement for digital audio level. 0 dBFS is the most pressure a digital system can handle before clipping occurs. -∞ dBFS is no signal (silence).
- Decibel true peak (dBTP) is a unit of measurement for *true peak* using the same scale as dBFS.
- **.** LUFS and LUKS are units of measurement for *loudness*.
- LU is a unit of measurement for *loudness range*.

The way YouTube implements loudness normalisation is closer to peak normalisation, only it's based on peak loudness rather than peak-sample level. In regular loudness normalisation, the *long-term (perceived) loudness* of the audio is measured and the overall *level* of the track is adjusted until the target loudness (-14 LUFS in this case) is reached. At least this should be the case, but for some reason YouTube seems to normalise audio based on the highest *short-*

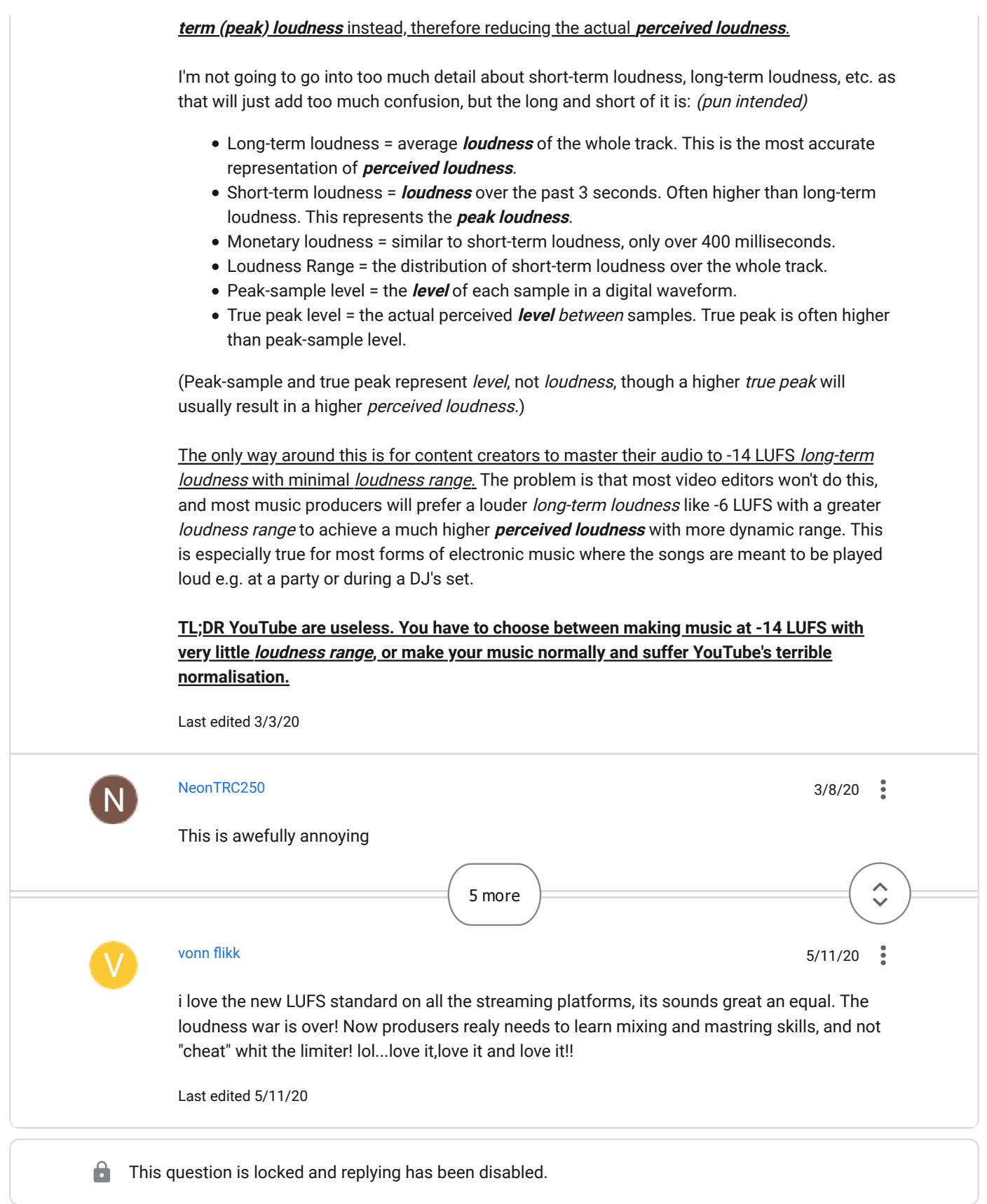